# LoopInsights FAQ

Frequently Asked Questions about LoopInsights:

- [Must I purchase an add-on license in order to get LoopInsights?](#page-0-0)
- [How can I determine which datasource ID to choose when adding a chart \(slice\)?](#page-0-1)
- [What are SUM and AVG for?](#page-0-2)
- [What is the difference between a slice and a chart?](#page-0-3)
- [Do you have documentation of the types of charts that are available in LoopInsights so I can browse through them?](#page-1-0)
- [Can I configure alerts in LoopInsights?](#page-1-1)
- [What is the difference between the time columns, event\\_date and time\\_stamp, in LoopInsights charts?](#page-1-2)

## <span id="page-0-0"></span>Must I purchase an add-on license in order to get LoopInsights?

No. LoopInsights comes bundled with LoopCloud and simply needs to be activated. See [LoopInsights Prerequisites.](https://docs.litmusautomation.com/display/DOC/LoopInsights+Prerequisites)

## <span id="page-0-1"></span>How can I determine which datasource ID to choose when adding a chart (slice)?

The datasource ID maps to a project. In LoopCloud, select the project to view the datasource ID embedded in the browser URL.

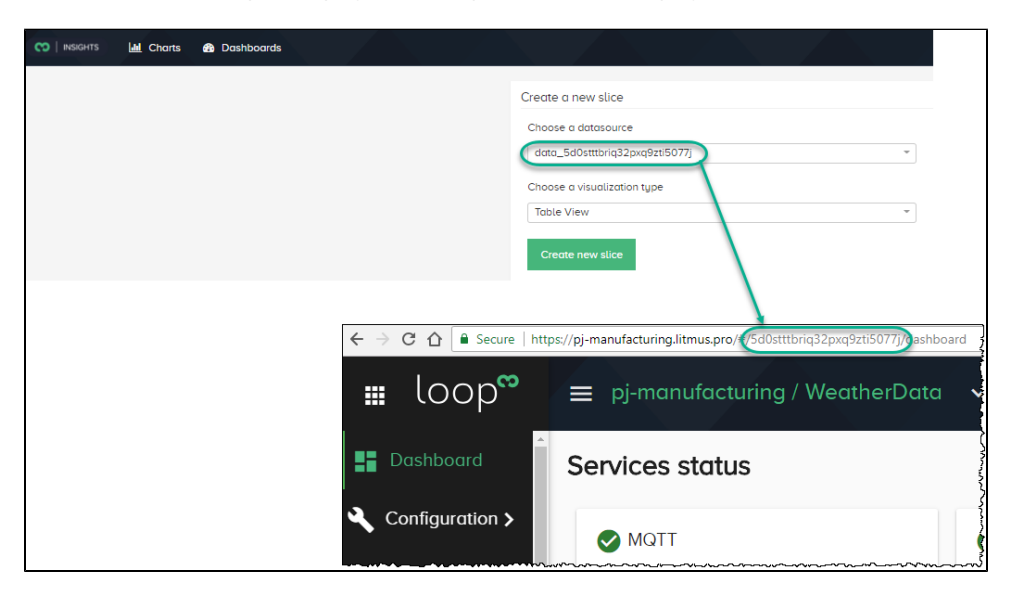

### <span id="page-0-2"></span>What are SUM and AVG for?

LoopInsights provides SQL aggregate functions to visualize calculations using the set of values sent to charts on LoopInsights. You can specify a timeframe on LoopInsights charts to determine the values to aggregate with SQL functions.

- AVG displays the average value of the data set.
- SUM displays the SUM of the data set.

#### <span id="page-0-3"></span>What is the difference between a *slice* and a *chart*?

The menu item, Slices, was renamed to Charts in a recent release. For backward compatibility, Slice and Chart are used interchangeably.

## <span id="page-1-0"></span>Do you have documentation of the types of charts that are available in LoopInsights so I can browse through them?

Yes. See [Visualization Types.](https://docs.litmusautomation.com/display/DOC/Visualization+Types)

## <span id="page-1-1"></span>Can I configure alerts in LoopInsights?

LoopInsights does not have an alerting feature. You can configure alerts in LoopCloud to have incidents exposed to ٠ LoopInsights.

## <span id="page-1-2"></span>What is the difference between the time columns, event date and ti me\_stamp, in LoopInsights charts?

- **event\_date** is the date of an event, just date without time
- **time\_stamp** is the date and time of the event

Using event\_date for small intervals, such as last N minutes or hours can produce unexpected results.

For example, if you create a chart and set Since to 1 minute ago and Until to Now, if you use event\_date you will get the average value of the metric for the last day. If you use time\_stamp for the same conditions you will get the average value of the metric for the last minute.